## **PROPUESTA DE TRABAJO 11: INCRUSTAR CON CÓDIGO HTML**

Añadir un contenido con el código html.

Usando la etiqueta como soporte, añadir un contenido mediante código html con la opción de incrustar para que se reproduzca automáticamente.

Podemos enlazar un vídeo, un forms, una presentación, etc.

Realizar captura del proceso.

UN VÍDEO

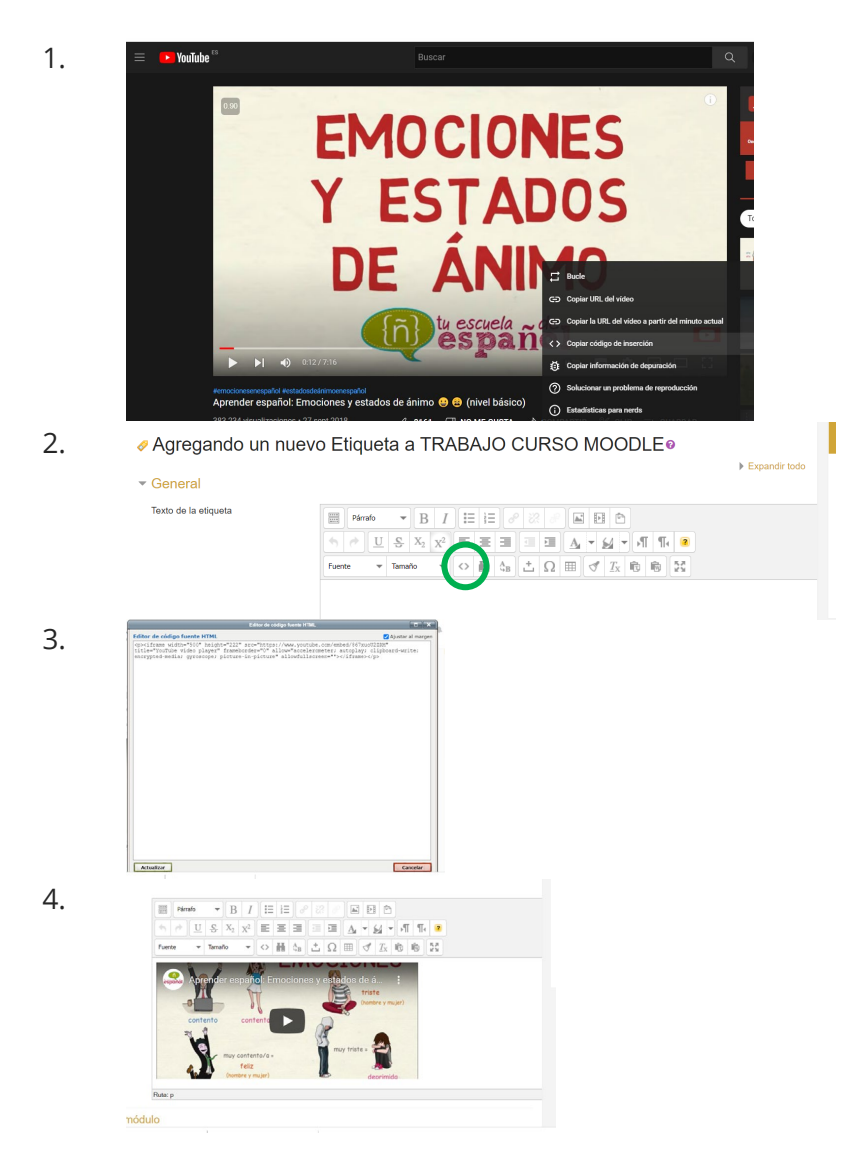

## CURSO AULA VIRTUAL MOODLE Esther Calvo Martinez

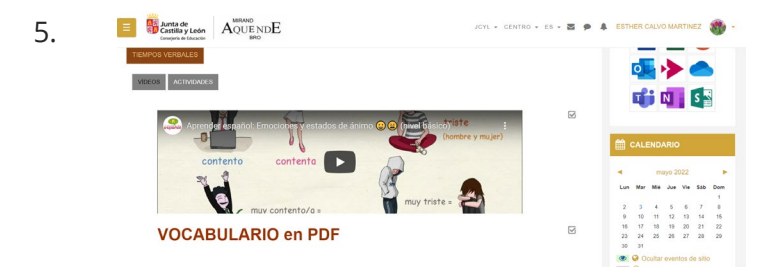

## UNA PRESENTACIÓN EN POWER POINT

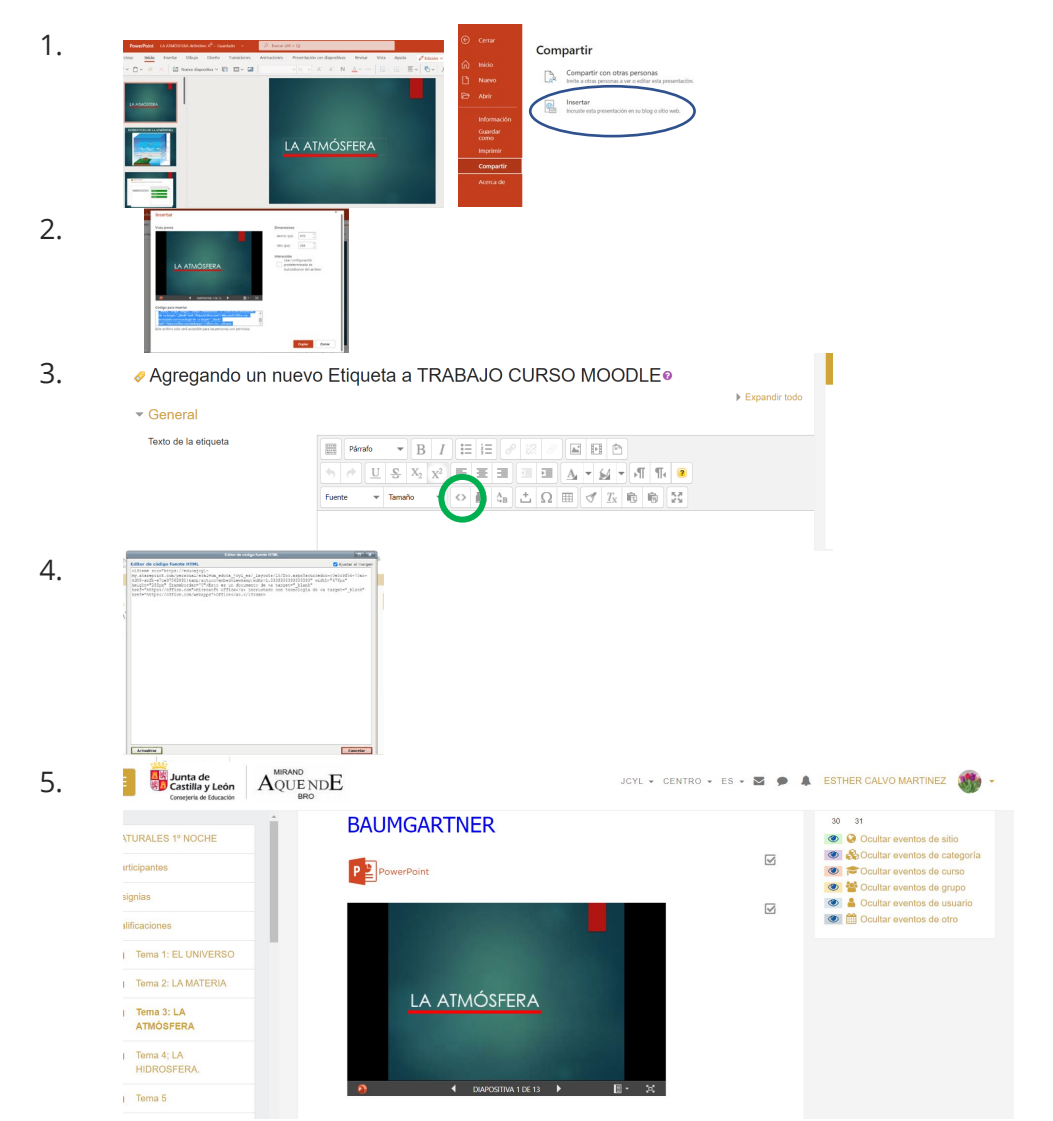